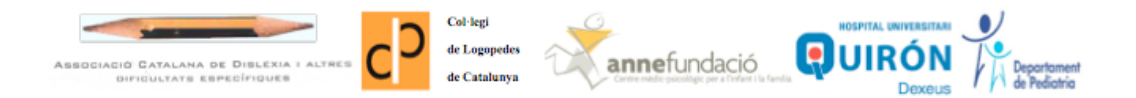

## PRODISCAT PEDIÁTRICO

## INSTRUCCIONES PARA RELLENAR LA PLANTILLA

La validez del Prodiscat Pediátrico se sustenta en los estudios científicos sobre la Dislexia y la amplia experiencia clínica de los profesionales que la han elaborado. A pesar de ello, nos gustaría poder contar con su colaboración con el objetivo de poder validarlo estadísticamente.

En la plantilla de recogida de datos hay casillas que tienen las respuestas cerradas y se debe escoger la opción más adecuada para cada paciente. En el caso de que la respuesta no se ajuste a las ya planteadas, se puede seleccionar la respuesta "otro" y especificarla en el campo de observaciones. Ello puede facilitar tanto la entrada de la información a la plantilla como al análisis posterior de ésta.

En referencia a la casilla donde se identifica el paciente, cabe señalar que esta debe permanecer anónima para el destinatario, pero se puede poner un código identificable solamente para él con el objetivo de poder llenar la información referente al diagnóstico que se le ha realizado cuando el especialista le devuelva la información al pediatra de referencia.

Una vez el pediatra que colabora en esta validación tenga la plantilla completada, puede remitir esta información al mail info@paidodex.com.

En el "asunto" se deberá poner "prodiscat pediátrico" para que llegue correctamente a la persona que analizará los datos.

En caso que surjan dudas en la utilización de la plantilla de excel también podrá dirigirse al mismo mail, con el mismo asunto indicando su duda.

Les agradecemos por adelantado su colaboración.